## **APPLICATIONS CLIENT-SERVEUR**

- Processus:
	- $\checkmark$  Client  $\to$  emet des requêtes
	- $\checkmark$  Serveur  $\hatmark$  répond aux requêtes
- Communications:
	- $\checkmark$  Orienté connexion
	- $\checkmark$  Non orienté connexion
- avantages client-serveur:
	- $\checkmark$  Transparence de la localisation des processus
	- $\checkmark$  Transparence des types de machines et du système opératoire
	- $\checkmark$  Flexibilité d'ajout de serveurs et clients
	- $\checkmark$  Meilleur fiabilité et efficacité

### **ASSOCIATIONS et SOCKETS**

• Données necessaires pour identifier un canal client-serveur  $\rightarrow$  BIND (asociation)

{protocole, adresse locale, processus local, adresse distante, processus distant}

• Moyen d'association dans la machine locale:

{protocole, adresse locale, processus local}

• Moyen d'asociation dans la machione distante:

{protocole, adresse distante, processus distant}

**Exemple:** #ftp 193.147.56.8

- $\rightarrow$  IP distant: 193.147.56.8
- $\rightarrow$  port distant: 21
- $\rightarrow$  IP local: celle du client (exemple: 193.147.56.13)
- $\rightarrow$  port local: 1500

 ${TCP, 193.147.56.8, 21, 193.147.56.13, 21} \rightarrow$  ${ \text{TCP, 193.147.56.8, 21}} \rightarrow$  socket dans le serveur  ${ \text{TCP}, \text{193.147.56.13,1500}} \rightarrow$  socket dans le client

#### **ASSOCIATIONS et SOCKETS**

#### **Exemple:** #ftp 193.147.56.8

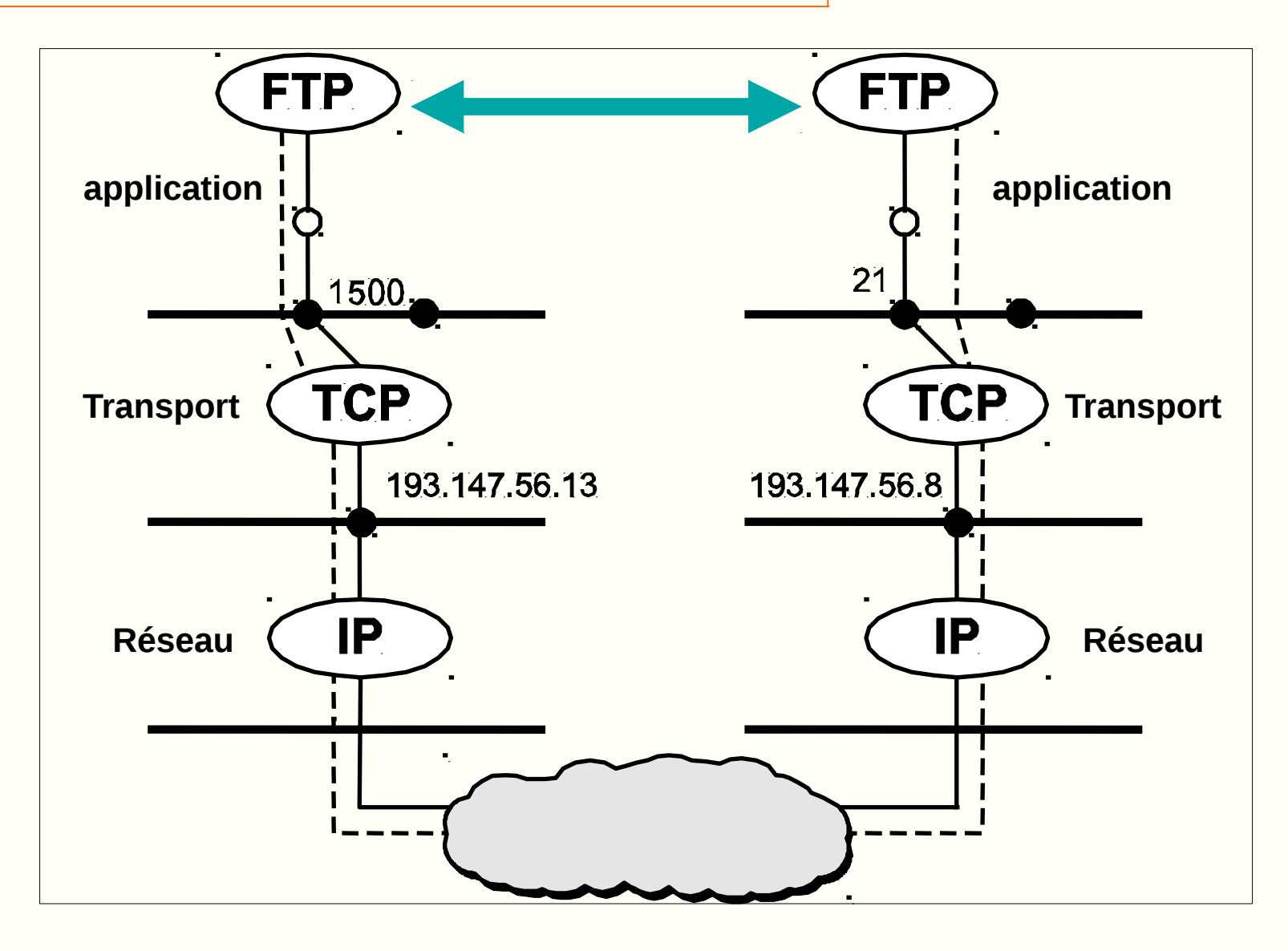

#### **SOCKETS: schéma de fonctionnement en mode connecté**

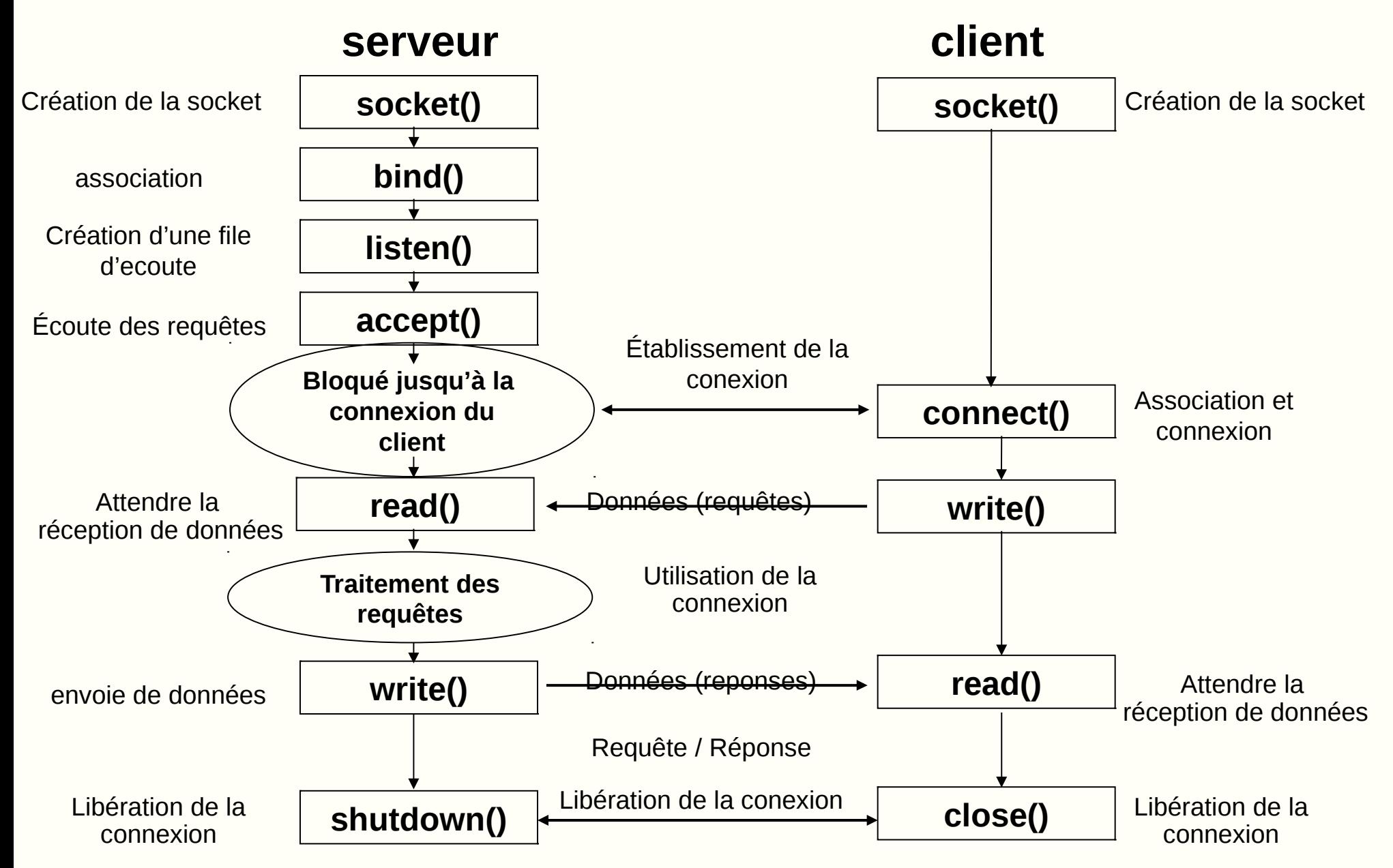

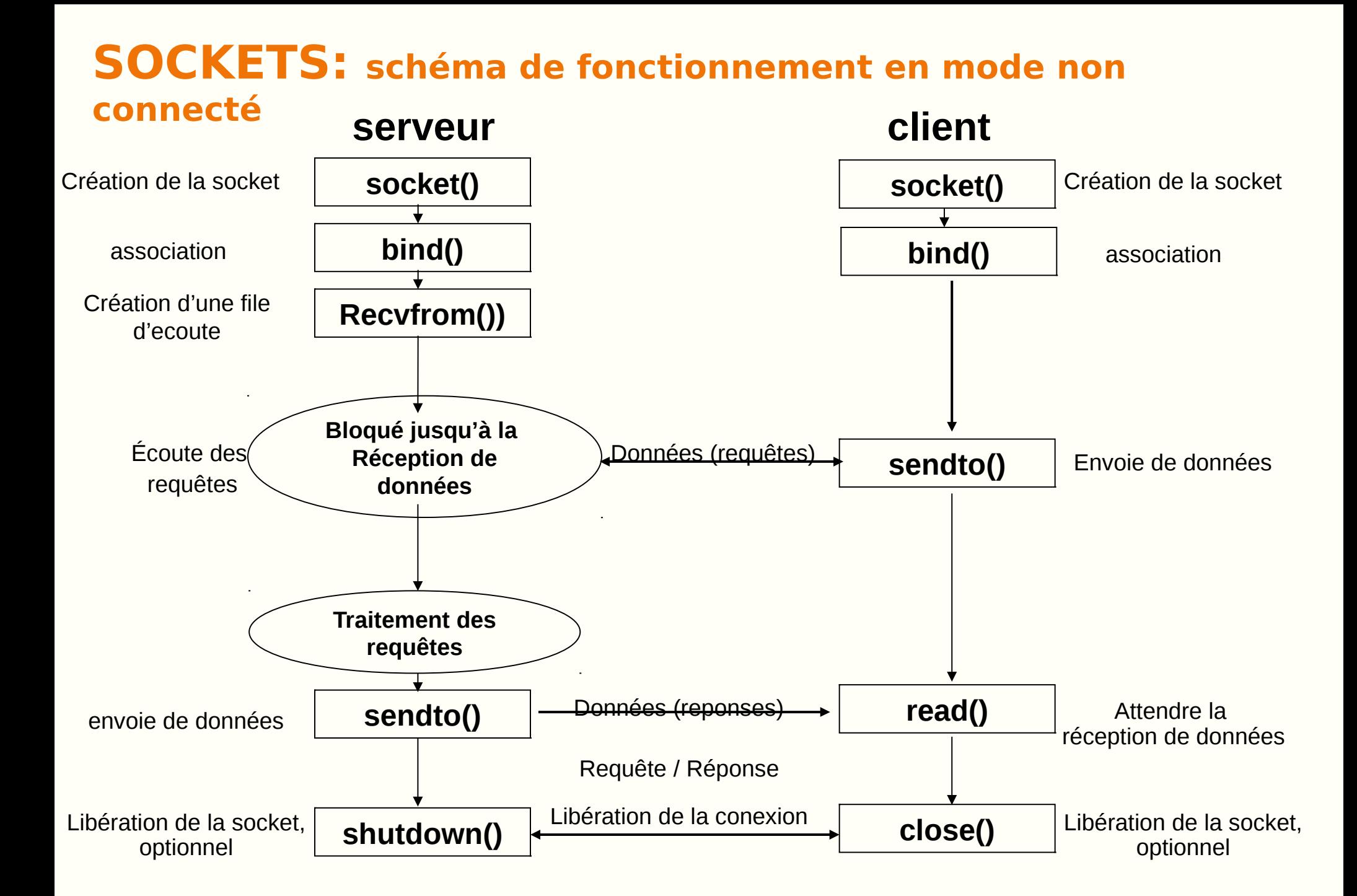

# **DOMAINES DES SOCKETS**

- Indique sous quel réseau la communication va se réaliser  $\rightarrow$ adressage à employer
- Structure d'adresse d'un socket (<sys/socket.h>)

```
struct sockaddr
{
   u_short sa_family; /* famille d'adresse, 2 bytes */
   char sa_data[14]; /* 14 bytes d'adresse max */
};
```
#### Domaine UNIX (AF\_UNIX)

• Dans la même machine

```
struct sockaddr_un
\{ short sun_family;
       char sun_path[108]
};
```
Domaine Internet (AF\_INET)

• Dans des machines distantes

struct in\_addr{  $u$  long s addr;  $\}$ ;

```
struct sockaddr_in {
  short sin_family;
  u_short sin_port;
  struct in_addr s_addr;
   char sin_zero[8]};
```
# **CREATION D'UN SOCKET**

```
#include <sys/types.h>
#include <sys/socket.h>
int socket (domaine, type, protocole)
  int domaine; /* AF_INET, AF_UNIX, \ldots*/
   int type; /* SOCK_DGRAM, SOCK_STREAM, …*/
   int protocole; /* 0: protocole par defaut */
```
- Type:
	- o **SOCK\_DGRAM**. Communication avec des protocoles non orienté connecxion
	- o **SOCK\_STREAM**. Communication sous des protocoles orienté connexion
	- o **SOCK\_RAW**. Accès au protocoles de plus bas niveau

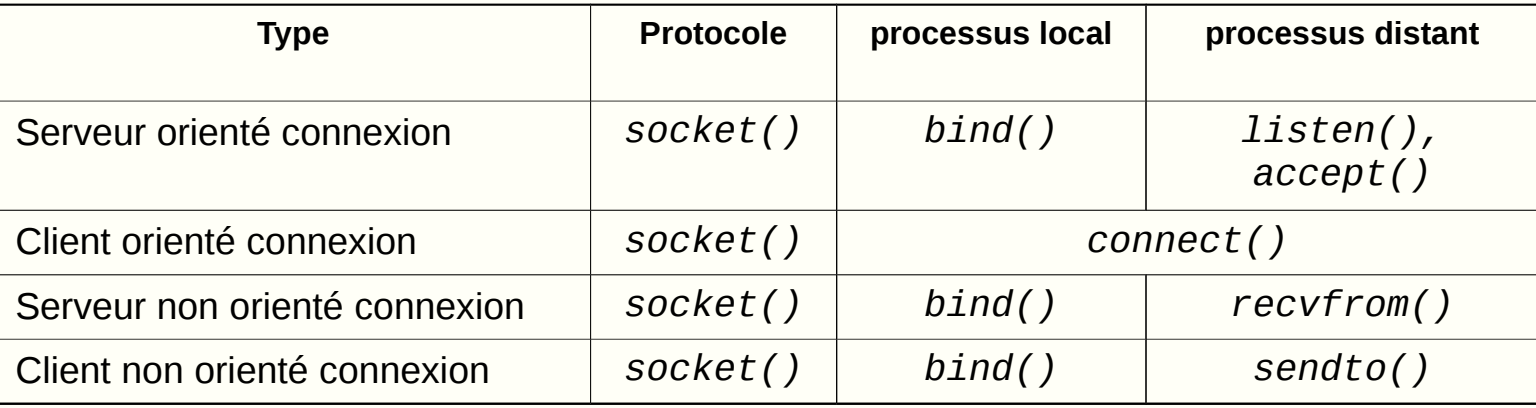

#### **CREATION D'UN SOCKET**

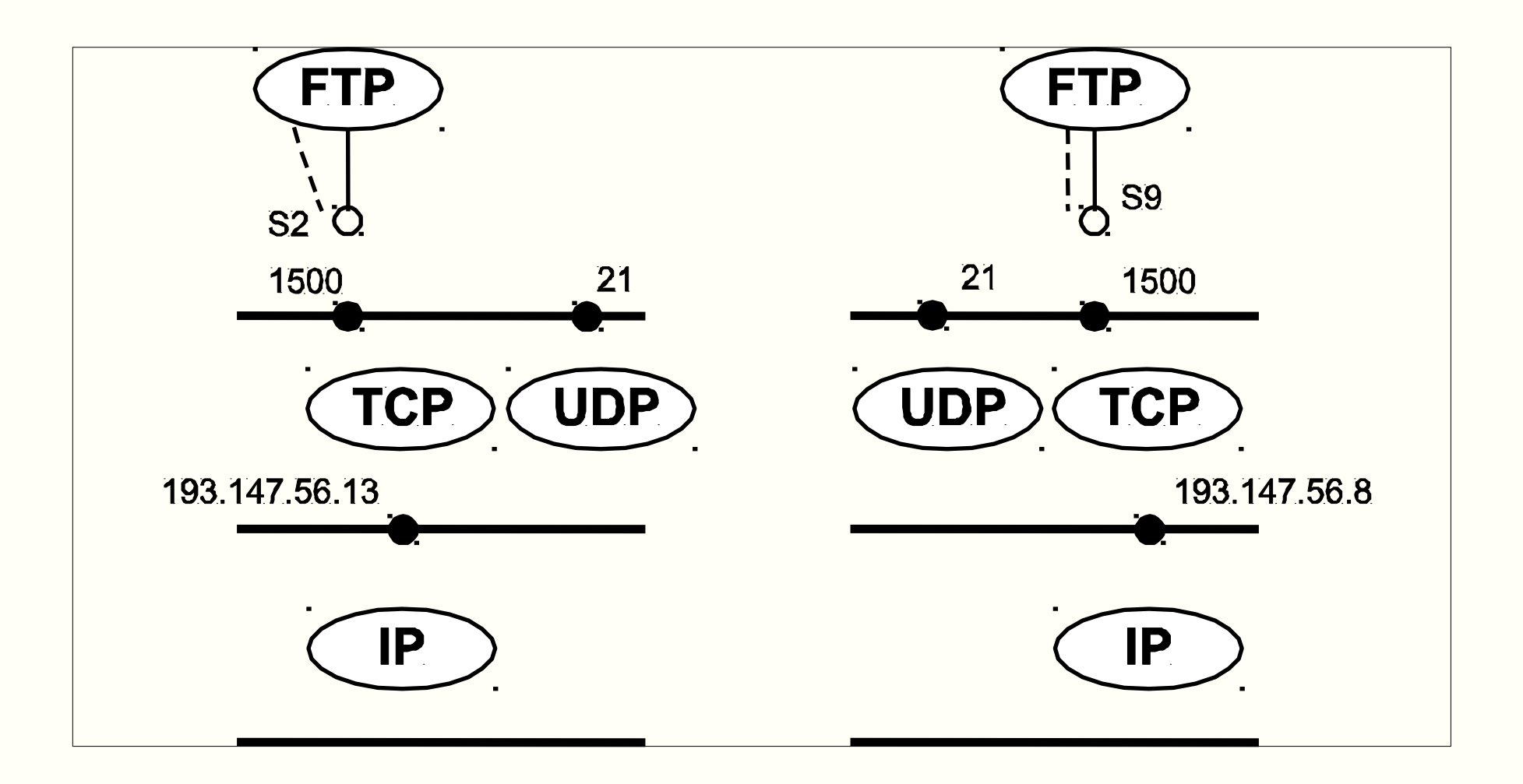

## **ASSOCIATION D'UN SOCKET**

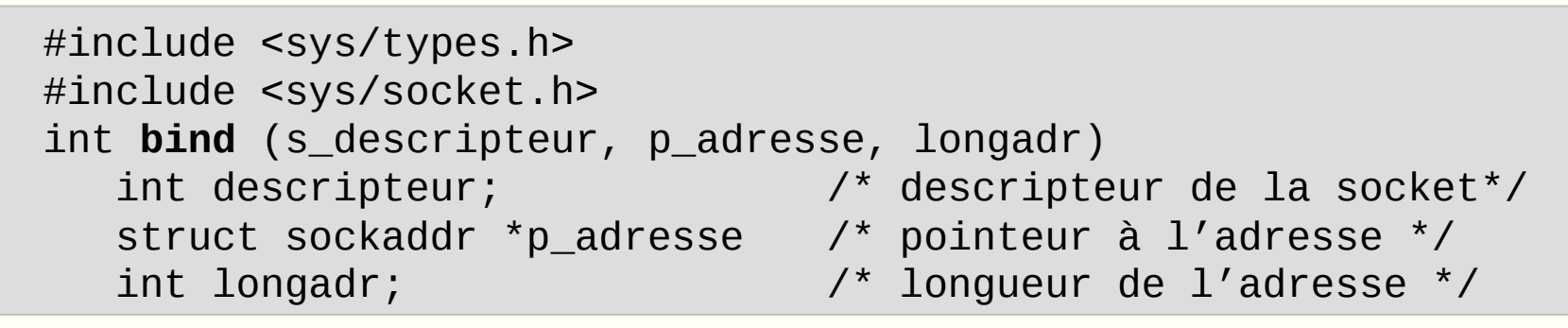

• Bind permet de lier deux élements: l'adresse IP et le port local.

![](_page_8_Figure_3.jpeg)

### **ENVOI ET RECEPTION DE DONNEES (N.O.C.)**

#include <sys/types.h> #include <sys/socket.h>

int **sendto** (desc, msg, lg, option, p\_dest, lg\_dest) int desc; /\* descripteur du socket d'émission \*/ char \*msg ; /\* adresse du message à envoyer \*/ int lg; /\* longueur du message \*/ int option;  $/$ \* 0 \*/ struct sockaddr \*p\_dest;/\*pointeur à l'adresse du socket destination \*/ int lg\_dest; /\*longueur de l'adresse du socket destination\*/ int **recvfrom** (desc, msg, lg, option, p\_exp, p\_lgexp) int desc; /\* descripteur du socket de reception \*/ char \*msg ; /\* adresse du buffer pour le message \*/ int lg; /\* longueur du buffer \*/ int option; /\* 0 normalement, MSG\_PEEK\*/ struct sockaddr \*p\_exp;/\* recupérer l'adresse d'éxpédition \*/ int \*p\_lgexp;

Attente de connexion par le serveur

```
#include <sys/types.h>
#include <sys/socket.h>
int listen (desc, nb)
   int desc; /* descripteur du socket d'écoute */
   int nb; /* nombre max de requêtes à accepter */
```
Acceptation de connexion dans le serveur

```
#include <sys/types.h>
#include <sys/socket.h>
int accept (desc, p_adr, p_lgadr)
    int desc ; /* descripteur du socket */
    struct sockaddr *p_adr ;/* adresse du socket connecté */
    int *p_lgadr; /* pointeur vers la longueur de l'adresse */
```
Etablissement de connexion dans le client

```
#include <sys/types.h>
#include <sys/socket.h>
int connect (desc, p_adr, lgadr)
   int desc; /* descripteur du socket locale */
   struct sockaddr *p_adr; /* adresse du socket distant */
   int lgadr; /* longueur de l'adresse distante*/
```
• Dans le processus d'établissement de la connexion client/serveur se fait l'échange des paramètres pour régir cette connexion.

#### • **Les deux sockets doivent avoir le même type et famille**

• Dans le processus d'établissement de la connexion, les 4 coordonnées restantes de l'association sont connu. Donc, ce n'est pas necessaire d'utiliser l'appel bind()

#### Envoi et réception de données

```
int write (desc, msg, lg)
    int desc ; /* descripteur du socket local */
 char *msg ; /* adresse du message a envoyer */
 int lg; /* longueur du message */
int send (desc, msg, lg, option)
    int desc ; /* descripteur du socket local */
    char *msg ; /* adresse du message à envoyer */
    int lg; /* longueur du message */
   int option; \frac{1}{2} \frac{1}{2} \frac{1}{2} \frac{1}{2} \frac{1}{2} \frac{1}{2} \frac{1}{2} \frac{1}{2} \frac{1}{2} \frac{1}{2} \frac{1}{2} \frac{1}{2} \frac{1}{2} \frac{1}{2} \frac{1}{2} \frac{1}{2} \frac{1}{2} \frac{1}{2} \frac{1}{2} \frac{1}{2} \frac{1}{2}int read (desc, msg, lg)
    int desc ; /* descripteur du socket local */
    char *msg ; /* descripteur pour garder le message */
    int lg; /* longueur de la zône reservée au msg */
int recv (desc, msg, lg, option)
    int desc ; /* descripteurr du socket local */
    char *msg ; /* adresse pour garder le message */
    int lg; /* longueur de la zône réservée a msg */
   int opcion; \frac{1}{2} /* 0, MSG_00B, MSG_PEEK */
```
Fermer une connexion

int **close** (descripteur) int descripteur;

Essaye d'envoyer les données qui sont déjà dans la file

![](_page_13_Picture_78.jpeg)

Donne un meilleur controle sur la connexion dans les deux sens.

L'argument sens nous permet de controler le processus de déconnexion, selon les valeurs:

- 0: si on ne veut pas recevoir
- 1: si on ne veut pas émettre
- 2: si on ne veut ni émettre ni recevoir

Avec shutdown() c'est possible de fermer la connexion dans l'un des sens en laissant l'autre sens ouvert.

## **TYPES DE SERVEURS**

![](_page_14_Picture_97.jpeg)

- Un serveur concurrent orienté connexion s'emploie dans des applications types dans lesquelles un client établit une connexion avec le serveur qui dure beaucoup de temps (telnet, FTP, etc). Dans ce cas, il y a un procesus serveur qui entend à chaque client.
- Un serveur itératif non orienté connexion, s'utilise quand le service sollicité reste un peu de temps (echo, time...etc).

## **SERVEUR ITERATIF N.O.C.**

![](_page_15_Figure_1.jpeg)

## **SERVEUR ITERATIF O.C.**

![](_page_16_Figure_1.jpeg)

# **SERVEUR ITERATIF O.C.**

![](_page_17_Figure_1.jpeg)

#### **SERVEUR CONCURRENTIEL N.O.C.**

- 
- 
- 
- 
- 
- 
- -